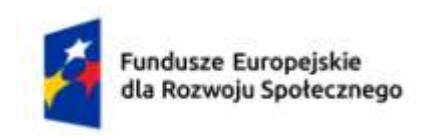

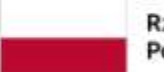

Rzeczpospolita Polska

Dofinansowane przez Unię Europejską

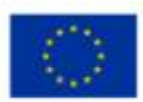

# **KARTA PRZEDMIOTU**

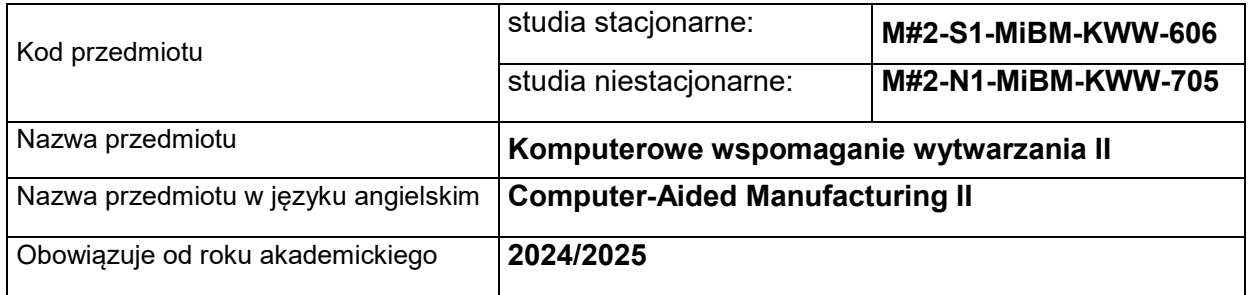

# **USYTUOWANIE PRZEDMIOTU W SYSTEMIE STUDIÓW**

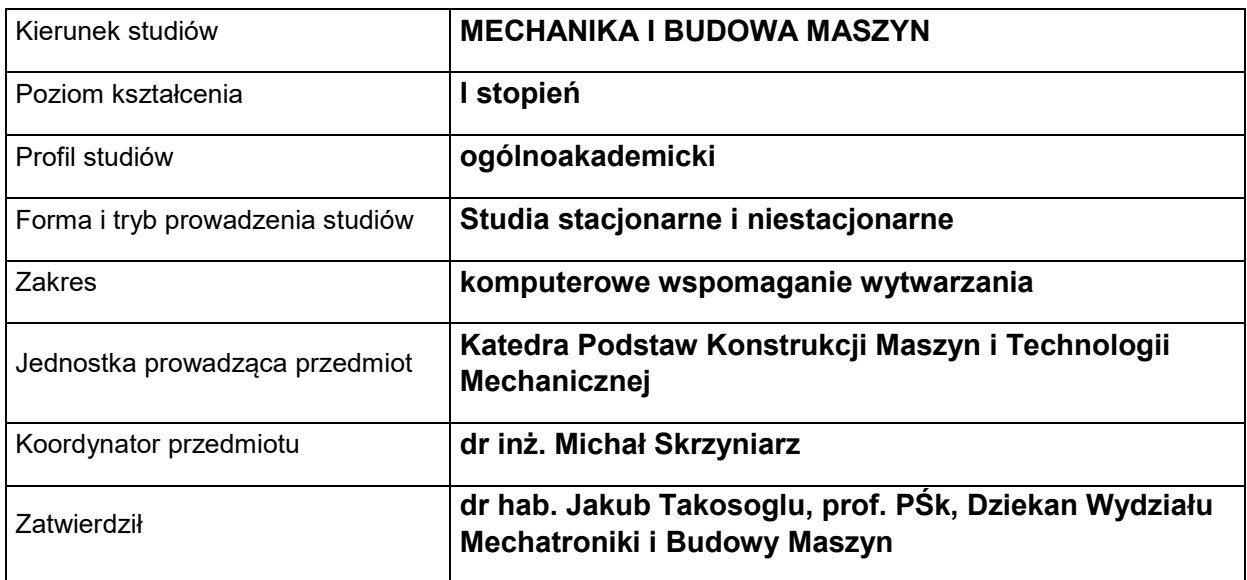

# **OGÓLNA CHARAKTERYSTYKA PRZEDMIOTU**

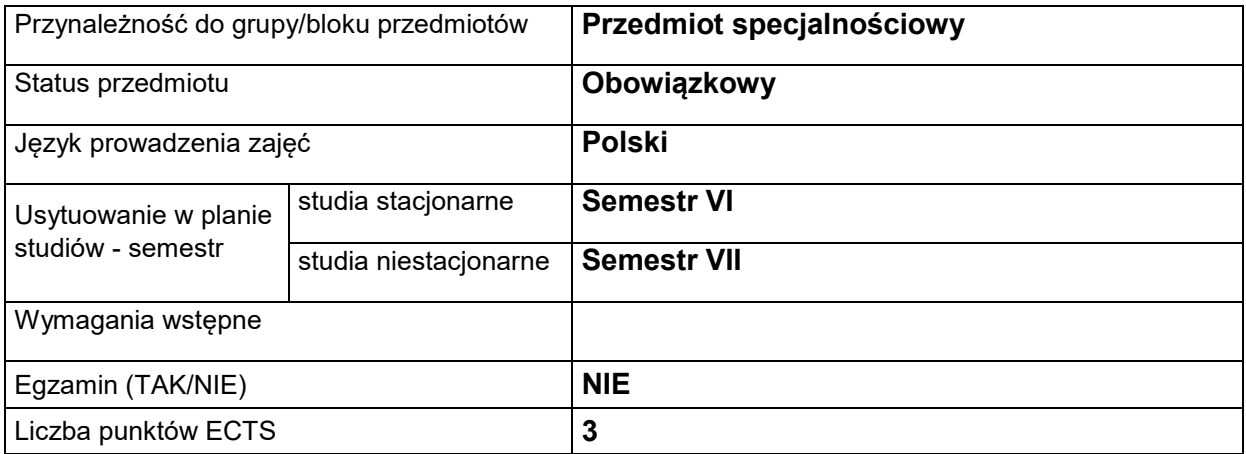

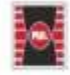

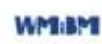

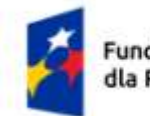

Fundusze Europejskie<br>dla Rozwoju Społecznego

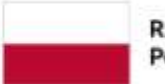

Rzeczpospolita Polska

Dofinansowane przez Unię Europejską

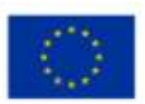

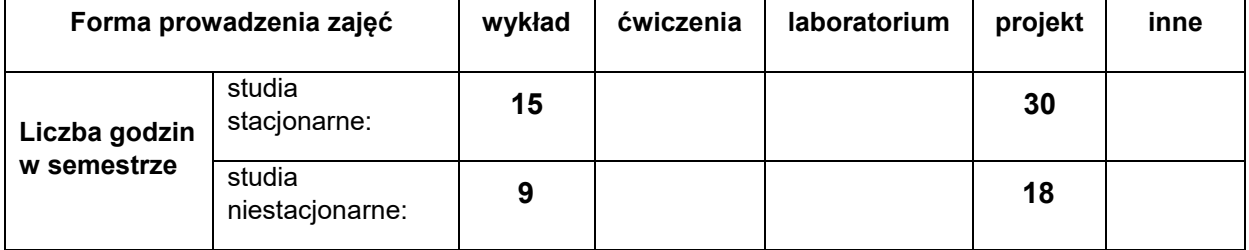

#### **EFEKTY UCZENIA SIĘ**

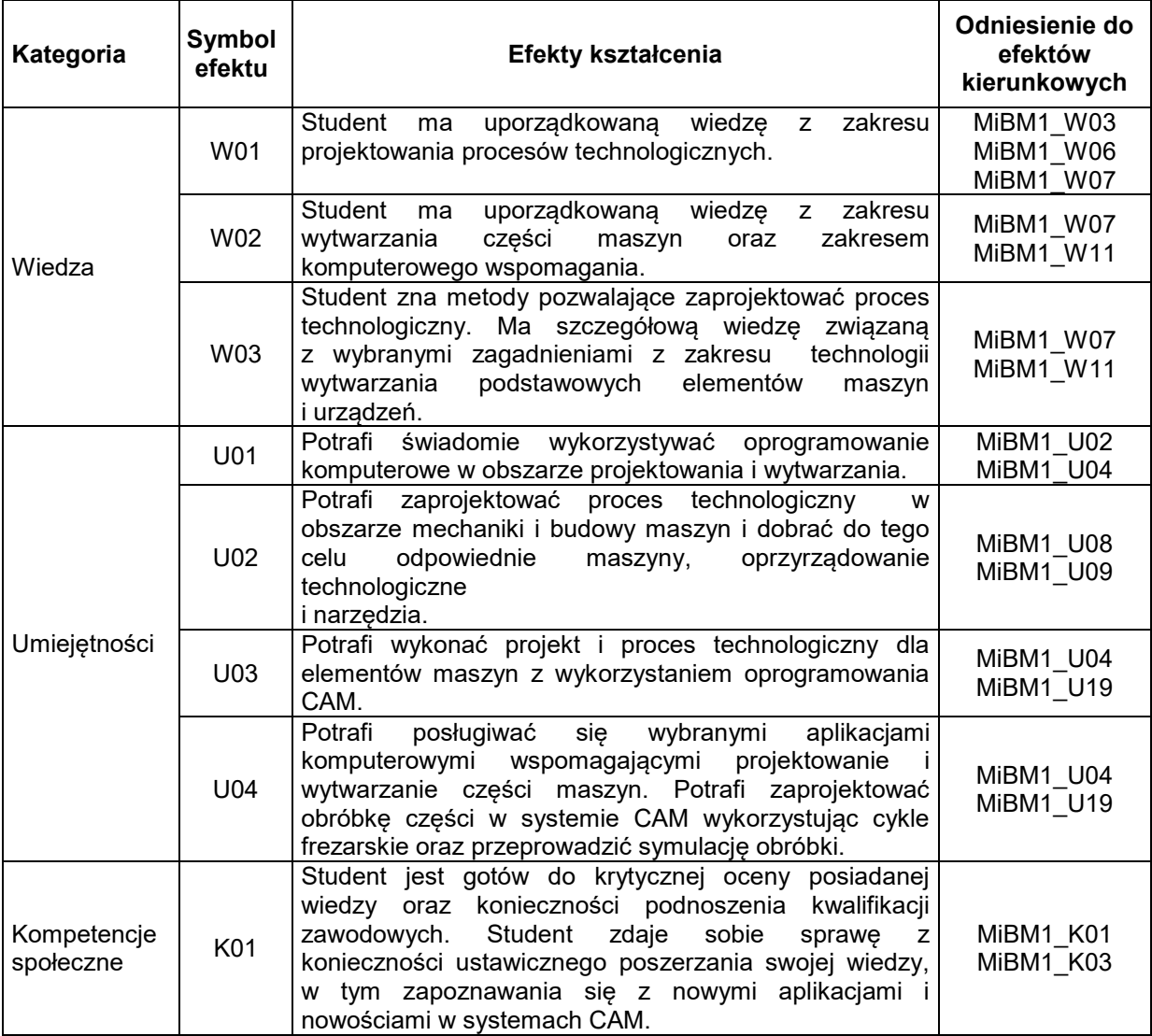

#### **TREŚCI PROGRAMOWE**

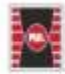

Projekt "Dostosowanie kształcenia w Politechnice Świętokrzyskiej do potrzeb współczesnej gospodarki" nr FERS.01.05-IP.08-0234/23

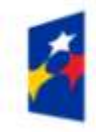

Fundusze Europejskie dla Rozwoju Społecznego

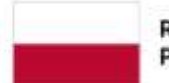

Rzeczpospolita Polska

Dofinansowane przez Unię Europejską

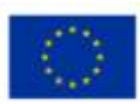

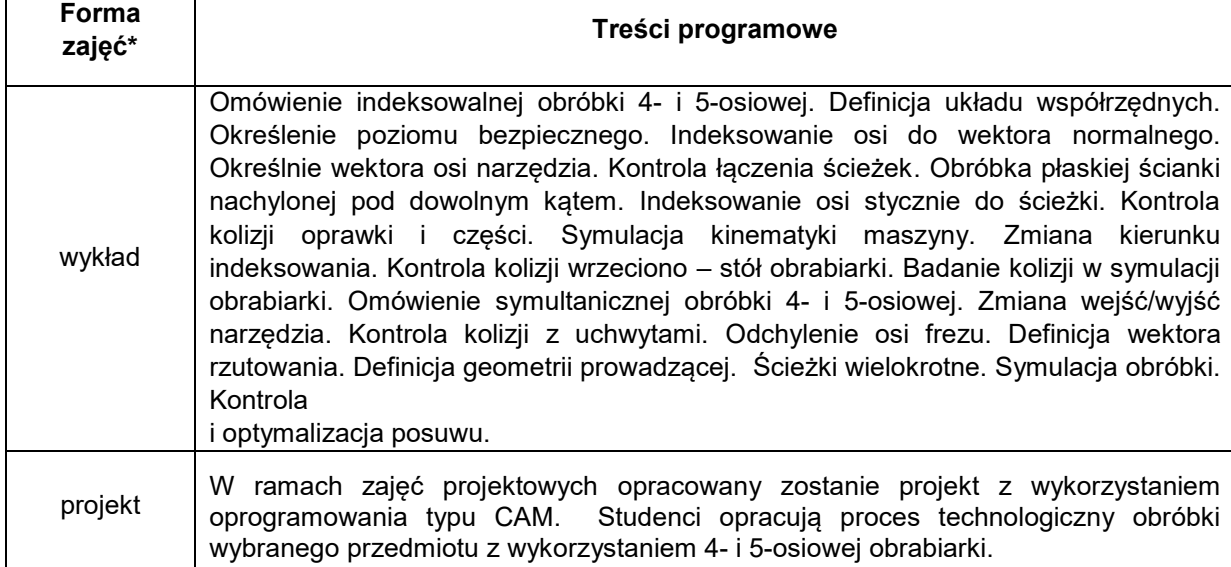

# **METODY WERYFIKACJI EFEKTÓW UCZENIA SIĘ**

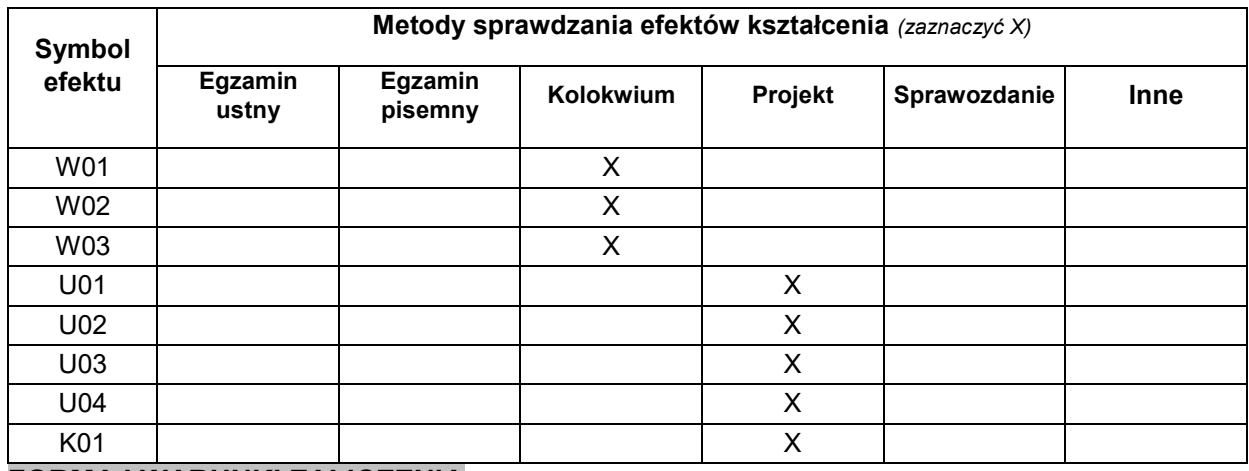

**FORMA I WARUNKI ZALICZENIA**

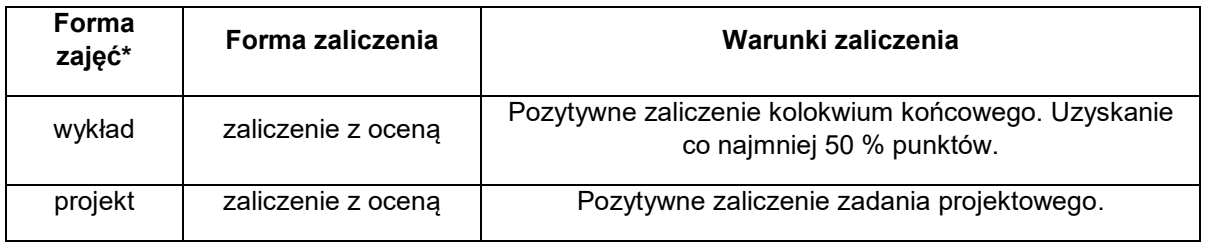

# **NAKŁAD PRACY STUDENTA**

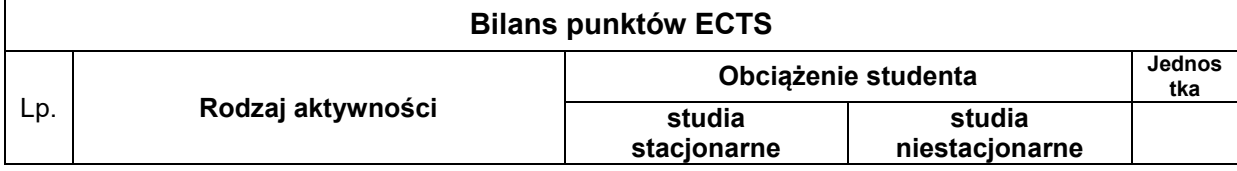

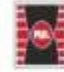

Projekt "Dostosowanie kształcenia w Politechnice Świętokrzyskiej do potrzeb współczesnej gospodarki" nr FERS.01.05-IP.08-0234/23

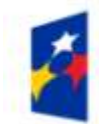

Fundusze Europejskie dla Rozwoju Społecznego

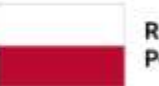

Rzeczpospolita Polska

Dofinansowane przez Unię Europejską

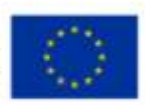

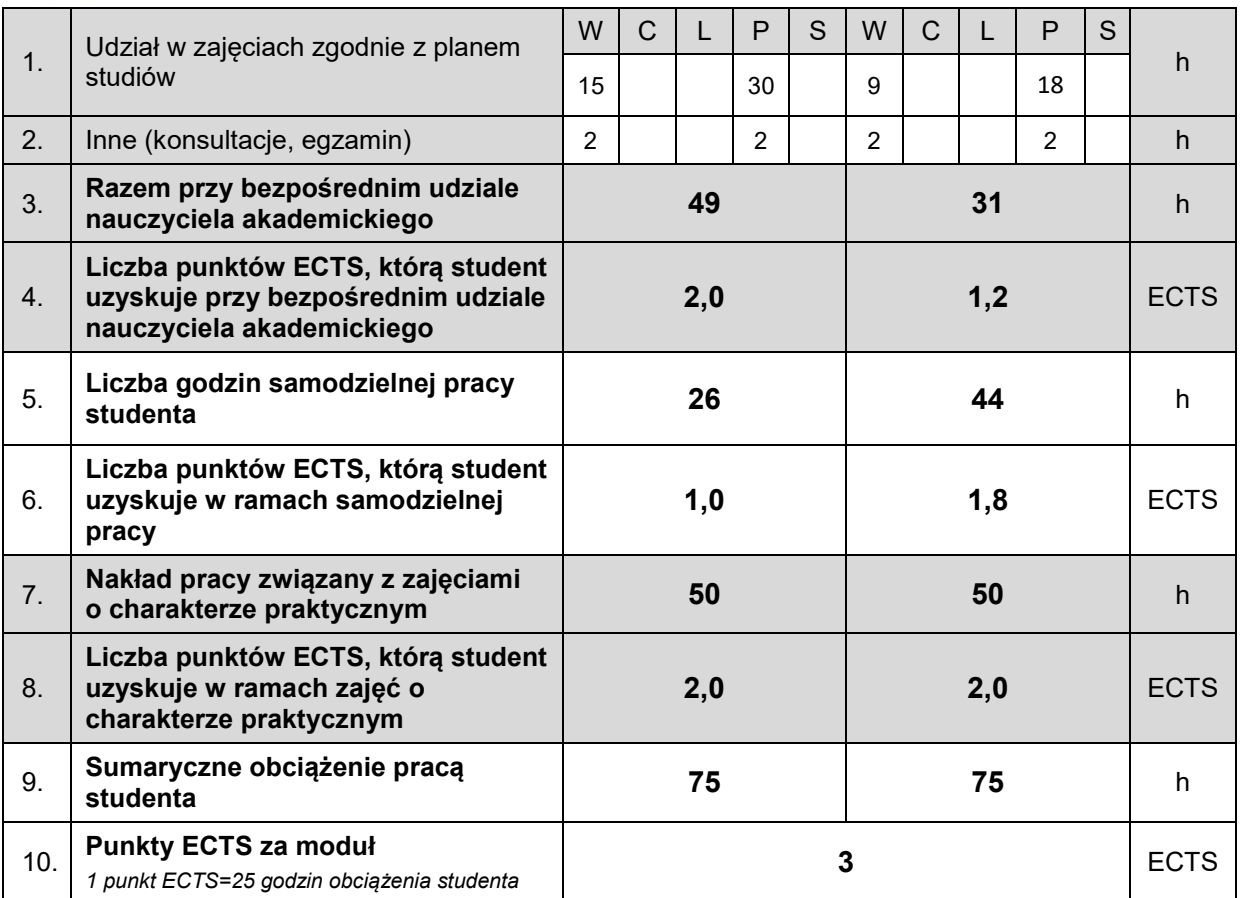

# **LITERATURA**

- 1. Krzysztof Augustyn: NX CAM. Programowanie ścieżek dla obrabiarek CNC, Helion
- 2. Piotr Niesłony: Podstawy programowania maszyn CNC w systemie CAD/CAM Mastercam, BTC 2012
- 3. Przybylski W., Deja M.: Komputerowo wspomagane wytwarzanie maszyn. Podstawy i zastosowanie. WNT Warszawa 2007.
- 4. Augustyn K.: NX CAM Virtual Machine. Podręcznik programisty CNC. Wydawnictwo CAMdivision, Miękinia 2016.
- 5. Mazur D., Rudy M.: Modelowanie w systemie NX CAD. Oficyna Wydawnicza Politechniki Rzeszowskiej, Rzeszów 2016.
- 6. Menchen P., Budzyński A.: NX 8.5 Ćwiczenia. GMSystem Wrocław 2012.
- 7. Menchen P.: NX 9.0. Ćwiczenia "Od koncepcji do wytwarzania krok po kroku". GM System Wrocław 2013.

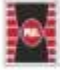